## **Admission Process**

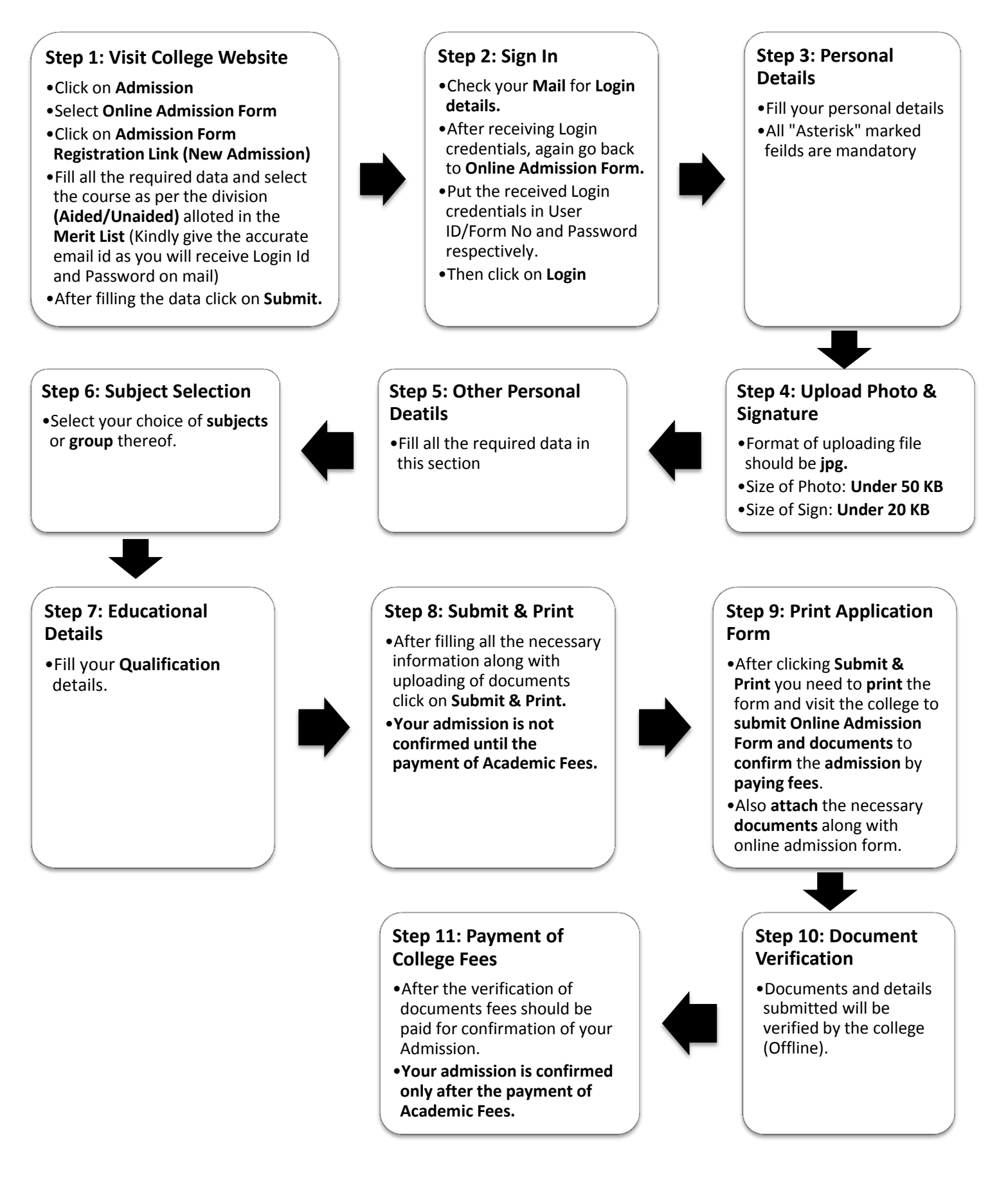